## Het uploaden van een PDF in een bericht.

Het is mogelijk een pdf-document te uploaden ipv te downloaden. Het voordeel is dat het document direct te lezen is en niet eerst gedownload hoeft te worden op de eigen pc of tablet. Dit voorbeeld is gemaakt van de nieuwsberichten van het district Dordrecht.

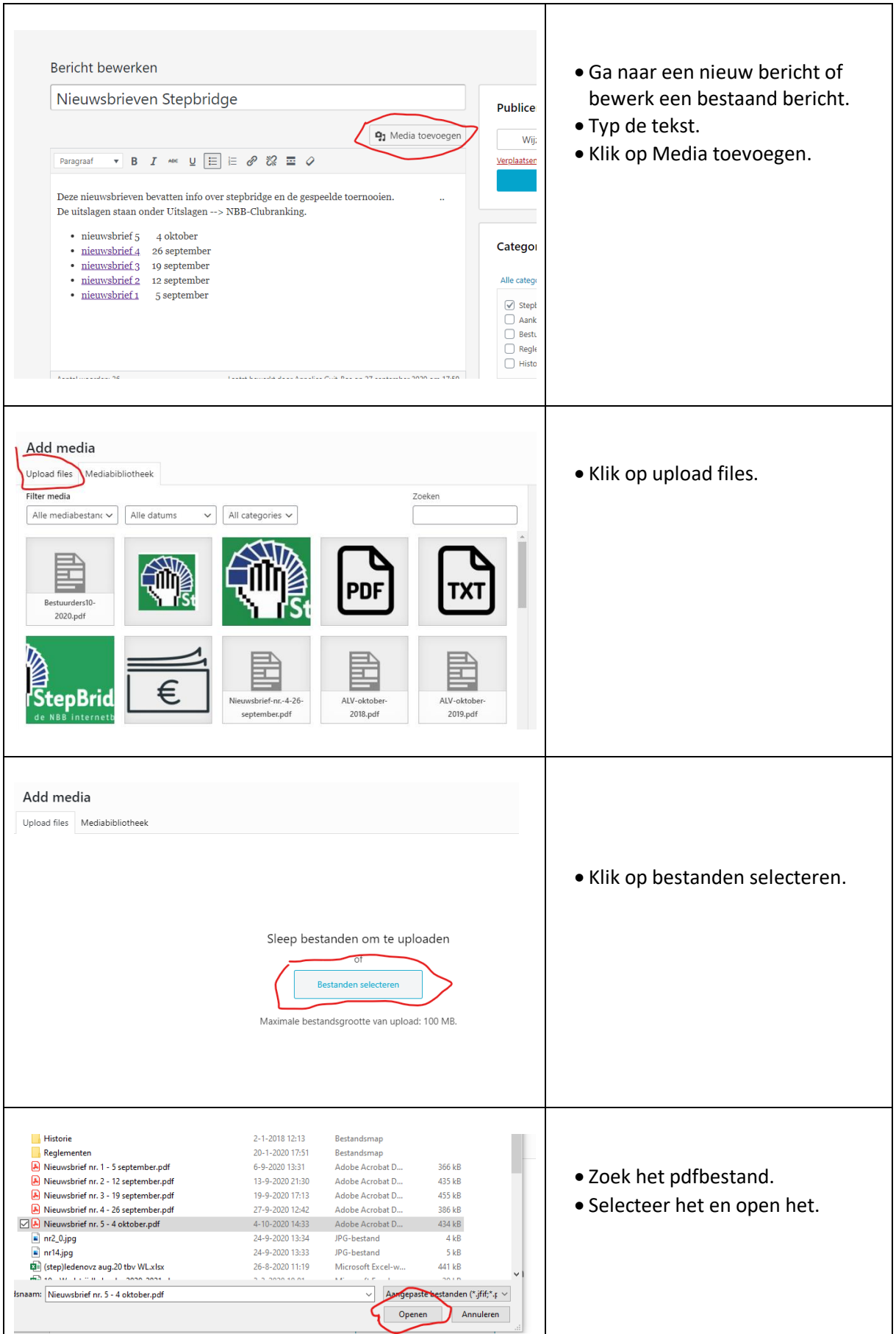

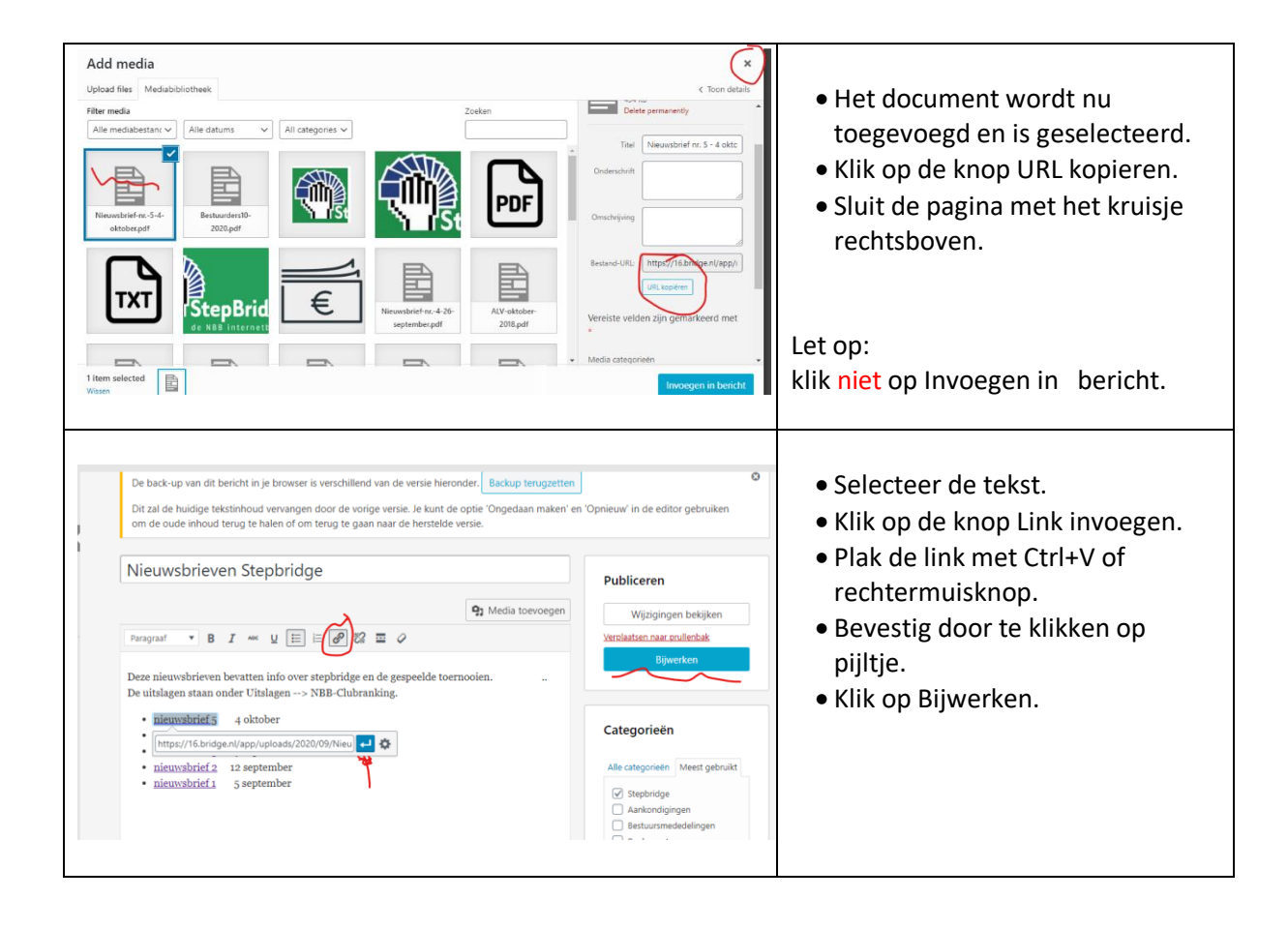